# **УТВЕРЖДАЮ**

Уральский социально-экономический институт (филиал) образовательного учреждения профсоюзов высшего образования «Академия труда и социальных отношений»

Зам. директора по УВР УрСЭИ (филиал) ОУП ВО «АТиСО»

\_\_\_\_\_\_\_\_\_\_\_\_\_\_\_\_\_\_\_О.В. Зубкова

# **РАБОЧАЯ ПРОГРАММА ДИСЦИПЛИНЫ (МОДУЛЯ)**

# **Обмен данными в КИС**

# **Направление подготовки**  09.03.03 ПРИКЛАДНАЯ ИНФОРМАТИКА

# **Профиль подготовки**

Корпоративные информационные системы

# **Квалификация выпускника «Бакалавр»**

Кафедра: Гуманитарных и естественнонаучных дисциплин

**Разработчики программы: Ивлев А.В.** 

# Оглавление

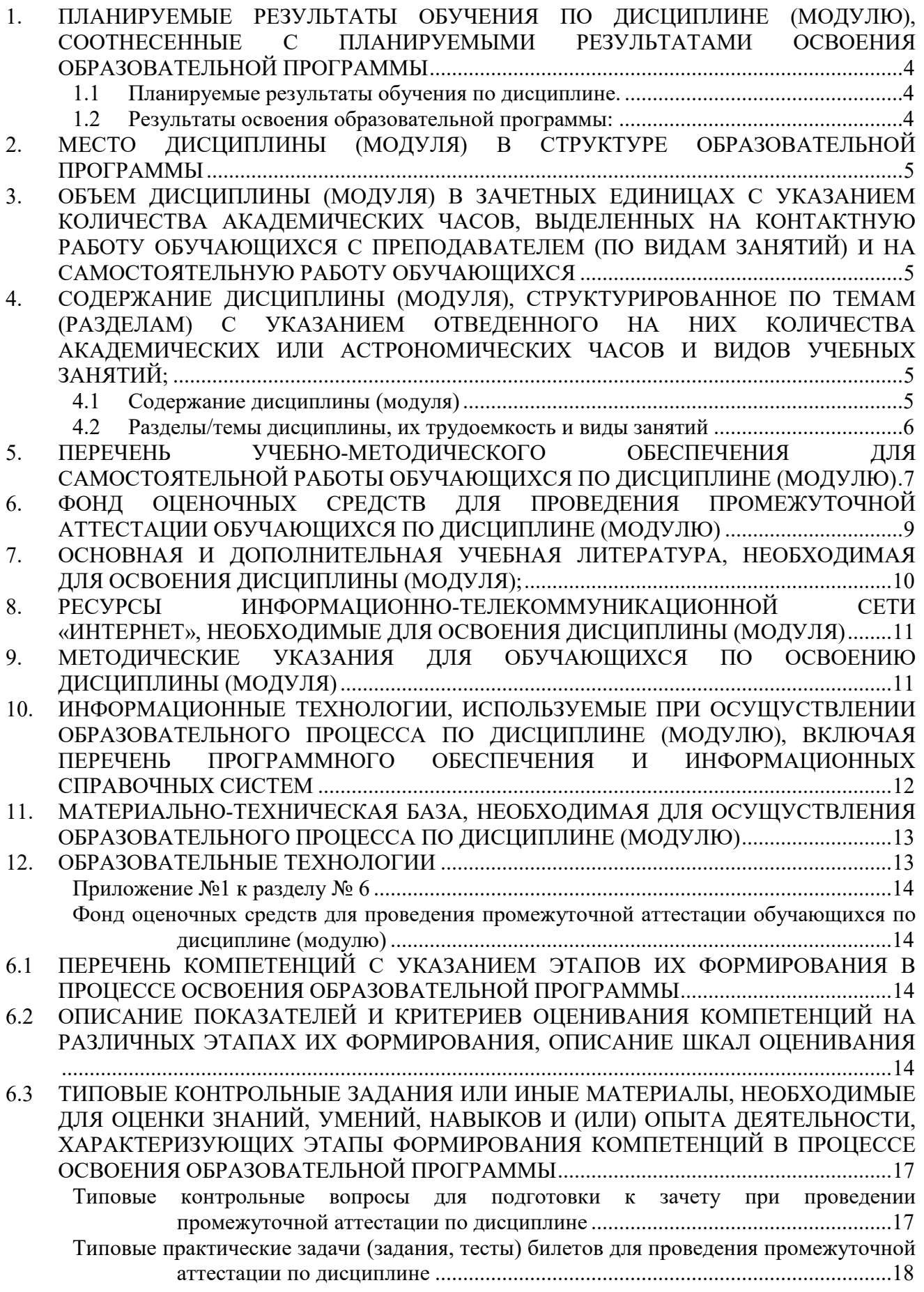

6.4 МЕТОДИЧЕСКИЕ МАТЕРИАЛЫ, ОПРЕДЕЛЯЮЩИЕ ПРОЦЕДУРЫ ОЦЕНИВАНИЯ ЗНАНИЙ, УМЕНИЙ, НАВЫКОВ И (ИЛИ) ОПЫТА ДЕЯТЕЛЬНОСТИ, ХАРАКТЕРИЗУЮЩИХ ЭТАПЫ ФОРМИРОВАНИЯ КОМПЕТЕНЦИЙ. ........................ 24

# **1. ПЛАНИРУЕМЫЕ РЕЗУЛЬТАТЫ ОБУЧЕНИЯ ПО ДИСЦИПЛИНЕ (МОДУЛЮ), СООТНЕСЕННЫЕ С ПЛАНИРУЕМЫМИ РЕЗУЛЬТАТАМИ ОСВОЕНИЯ ОБРАЗОВАТЕЛЬНОЙ ПРОГРАММЫ**

#### **Целью изучения дисциплины является.**

#### **Цель:**

Приобретение базовых навыков работы с различными механизмами, с помощью которых программный комплекс «1С:Предприятие 8» может обмениваться данными, взаимодействовать с другими системами.

### **Задачи:**

- освоить работу с текстовыми файлами и документами
- освоить работу с файлами .dbf
- освоить работу технологии OLE и COM
- освоить последовательную модель доступа к XML
- научиться организовывать обмен данными
- освоить использование механизма объекта «Планы Обмена»
- освоить использование конфигурации «Конвертация данных».

#### **1.1 Планируемые результаты обучения по дисциплине.**

Освоение дисциплины направлено на формирование у студентов следующих компетенций:

ПК-6 – способность разрабатывать корпоративные информационные системы;

ПК-7 – способность проектировать и управлять базами данных корпоративных информационных систем.

### **1.2 Результаты освоения образовательной программы:**

В результате освоения компетенции **ПК-6** студент должен:

*а) знать* современные стандарты и методики проектирования архитектуры корпоративных информационных систем;

*б) уметь* использовать современные технологии разработки и тестирования корпоративных информационных систем;

*в) владеть* методами проектирования, внедрения и организации эксплуатации корпоративных информационных систем.

В результате освоения компетенции **ПК-7** студент должен:

*а) знать* принципы проектирования баз данных корпоративных информационных систем;

*б) уметь* разрабатывать проекты баз данных корпоративных информационных систем;

*в) владеть* специализированными аппаратными и программными средствами, ориентированными на разработку баз данных корпоративных информационных систем.

В результате изучения дисциплины студент должен:

*Знать*: механизмы обмена данными между различными информационными системами.

*Уметь* использовать средства платформы 1С предприятие 8 для организации обмена данными.

*Владеть* методами обработки данных с целью их эффективного обмена между информационными системами.

### **2. МЕСТО ДИСЦИПЛИНЫ (МОДУЛЯ) В СТРУКТУРЕ ОБРАЗОВАТЕЛЬНОЙ ПРОГРАММЫ**

Согласно ФГОС ВО и ОПОП по направлению 09.03.03 Прикладная информатика дисциплина «Обмен данными в КИС» является дисциплиной, формируемой участниками образовательных отношений (**Б1.В.13).** 

Для освоения дисциплины обучающиеся используют знания, умения и компетенции, сформированные в ходе изучения дисциплины «Основы конфигурирования в КИС», «Автоматизация решения оперативных задач в КИС», «Автоматизация решения бухгалтерских задач в КИС», «Автоматизация решения расчетных задач в КИС».

Освоение данной дисциплины является основой для последующего изучения дисциплин: «Проектирование и разработка КИС», а также для последующего прохождения учебной и производственной практик и подготовки к итоговой государственной аттестации.

# **3. ОБЪЕМ ДИСЦИПЛИНЫ (МОДУЛЯ) В ЗАЧЕТНЫХ ЕДИНИЦАХ С УКАЗАНИЕМ КОЛИЧЕСТВА АКАДЕМИЧЕСКИХ ЧАСОВ, ВЫДЕЛЕННЫХ НА КОНТАКТНУЮ РАБОТУ ОБУЧАЮЩИХСЯ С ПРЕПОДАВАТЕЛЕМ (ПО ВИДАМ ЗАНЯТИЙ) И НА САМОСТОЯТЕЛЬНУЮ РАБОТУ ОБУЧАЮЩИХСЯ**

Таблица 3.1

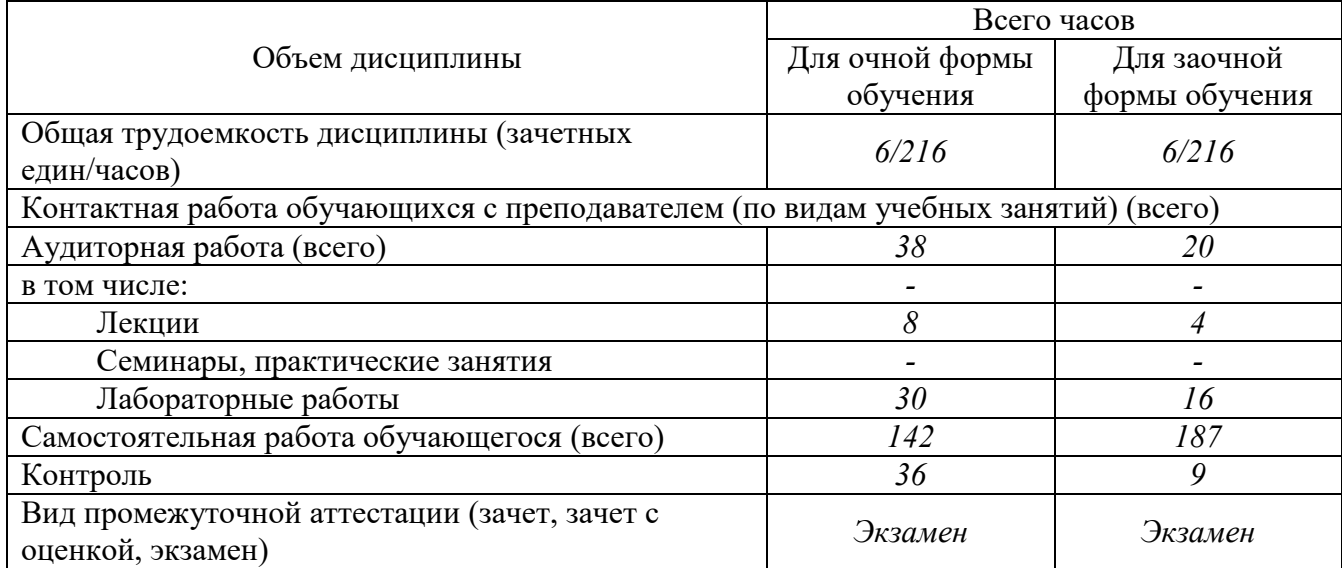

### **4. СОДЕРЖАНИЕ ДИСЦИПЛИНЫ (МОДУЛЯ), СТРУКТУРИРОВАННОЕ ПО ТЕМАМ (РАЗДЕЛАМ) С УКАЗАНИЕМ ОТВЕДЕННОГО НА НИХ КОЛИЧЕСТВА АКАДЕМИЧЕСКИХ ИЛИ АСТРОНОМИЧЕСКИХ ЧАСОВ И ВИДОВ УЧЕБНЫХ ЗАНЯТИЙ;**

#### **4.1 Содержание дисциплины (модуля)**

#### **Тема 1. Общие принципы работы с файлами.**

Работа с текстовыми файлами. Работа с текстовым документом. Организация последовательного доступа к тексту. Работа с файлами dbf. Документы html. Извлечение текста.

#### **Тема 2. Интернет-технологии.**

Организация интернет - соединения. Работа с электронной почтой. Использование протоколов http и ftp.

#### **Тема 3. Использование технологий OLE и COM.**

Работа с Microsoft Excel. Назначение обработчиков событий на COM объекты. «1С:Предприятие 8» как OLE сервер. «1С:Предприятие 8» как COM сервер. Внешние источники данных.

### **Тема 4. Работа с xml-документами.**

XML документ. Базовые средства работы с XML. XML cериализация. Типы данных. Сложные типы. DOM модель работы с XML документами. Xsl преобразование (XSLT). XDTO. Импорт, экспорт схем XML. Программное создание фабрики XDTO. «Смешанная» модель в XDTO.

#### **Тема 5. Организация обмена данными.**

Универсальный обмен. Распределенные базы данных.

### **Тема 6. Конфигурация «Конвертация данных».**

Общие принципы. Настройка правил обмена. Перенос данных идентичных объектов. Перенос данных объектов с различной структурой. Перенос остатков.

# **4.2 Разделы/темы дисциплины, их трудоемкость и виды занятий**

Таблица 4.1

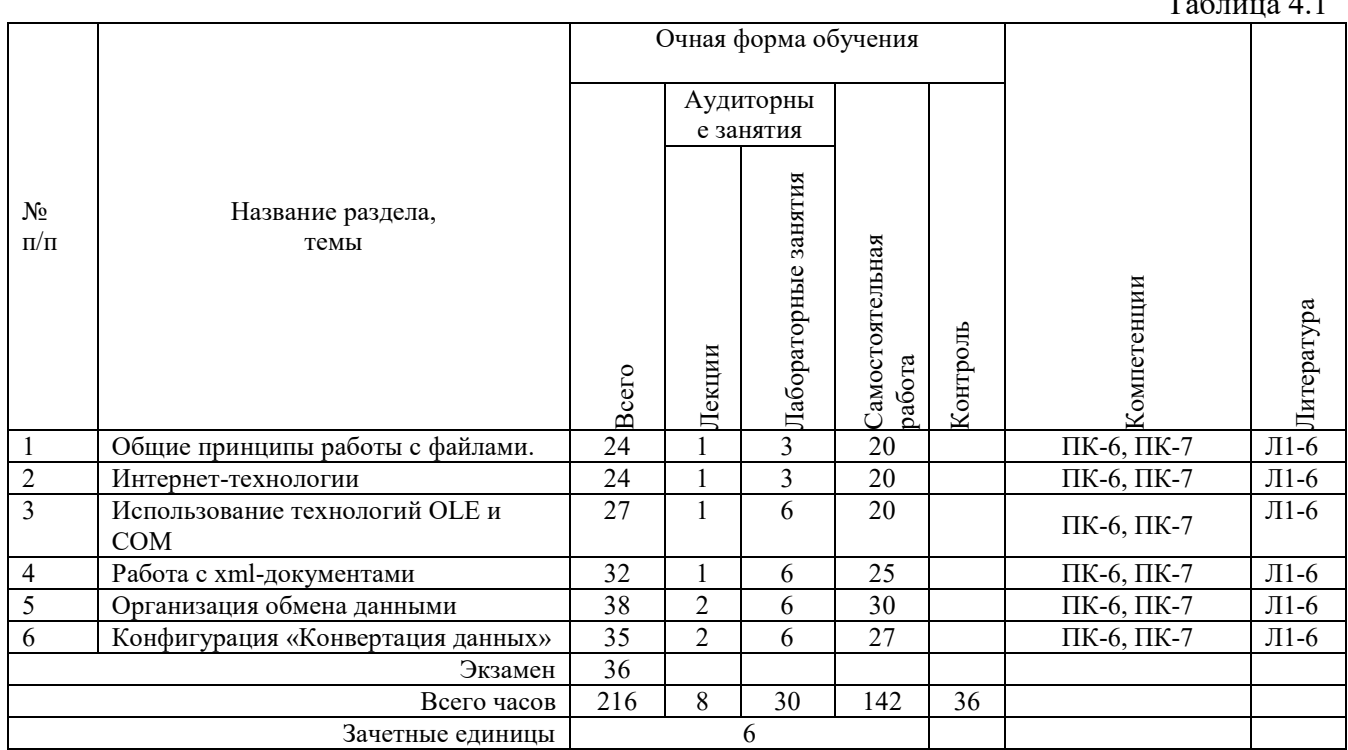

*Вид промежуточной аттестации: Экзамен* 

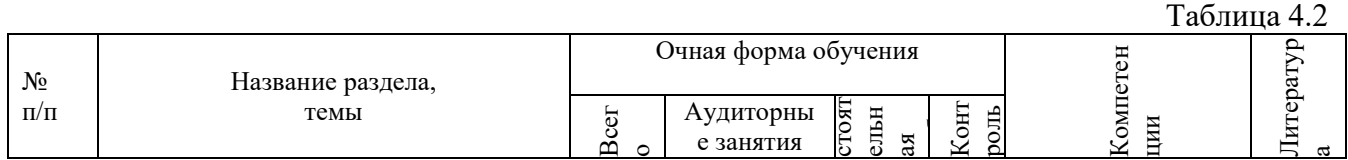

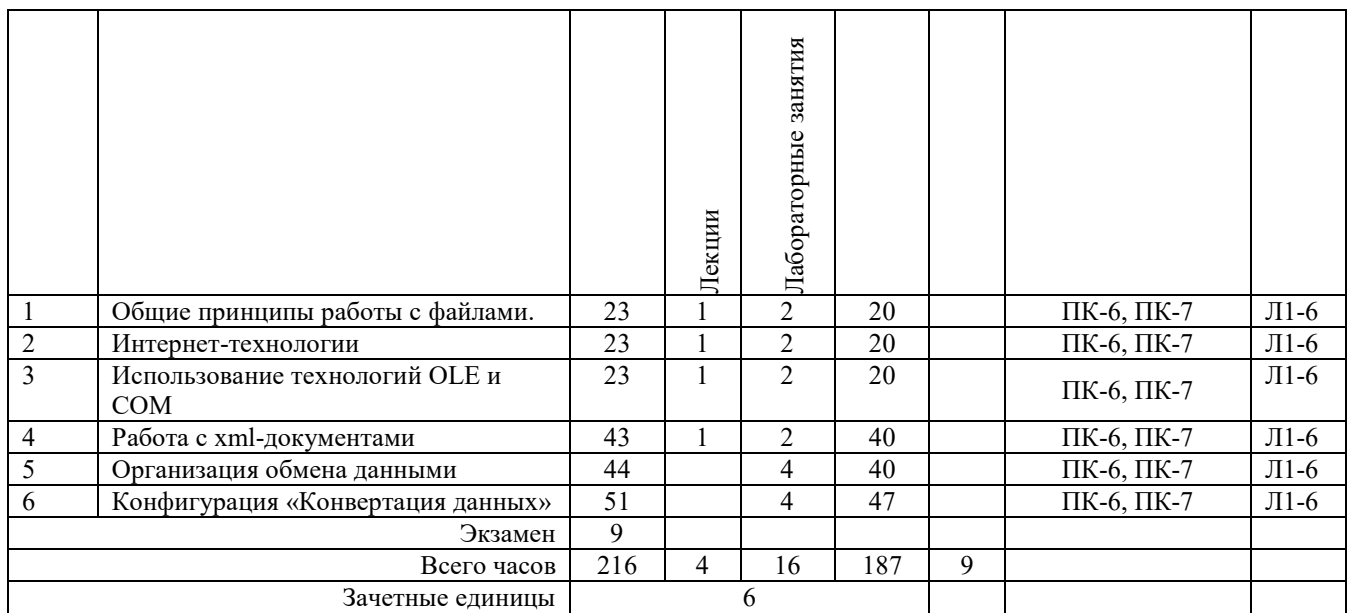

*Вид промежуточной аттестации: Экзамен* 

# **5. ПЕРЕЧЕНЬ УЧЕБНО-МЕТОДИЧЕСКОГО ОБЕСПЕЧЕНИЯ ДЛЯ САМОСТОЯТЕЛЬНОЙ РАБОТЫ ОБУЧАЮЩИХСЯ ПО ДИСЦИПЛИНЕ (МОДУЛЮ)**

Для закрепления практических навыков в дисциплине предусмотрены практические занятия, которые выполняются студентами самостоятельно и/или под руководством преподавателя.

Для лучшего закрепления практических навыков рекомендуется занятия проводить в небольших группах, в которых студенты имеют возможность повторять демонстрационные действия преподавателя на своих компьютерах. В этом случае лабораторные работы (практикумы) будут выполняться студентами самостоятельно для закрепления изученных материалов.

Перечень лабораторных работ (практикумов) по темам:

#### **Тема 1. Общие принципы работы с файлами.**

*Список литературы по теме приведен в таблице 4.1 и 4.2. Задания для самостоятельной работы:* 

- 1. Работа с текстовыми файлами.
- 2. Работа с текстовым документом.
- 3. Организация последовательного доступа к тексту.
- 4. Работа с файлами dbf. Документы html.
- 5. Извлечение текста.

### **Тема 2. Интернет-технологии.**

*Список литературы по теме приведен в таблице 4.1 и 4.2. Задания для самостоятельной работы:* 

- 1. Организация интернет соединения.
- 2. Работа с электронной почтой.
- 3. Использование протоколов http и ftp.

#### **Тема 3. Использование технологий OLE и COM.**

*Список литературы по теме приведен в таблице 4.1 и 4.2.* 

*Задания для самостоятельной работы:* 

1. Работа с Microsoft Excel.

- 2. Назначение обработчиков событий на COM объекты.
- 3. «1С:Предприятие 8» как OLE сервер.
- 4. «1С:Предприятие 8» как COM сервер.
- 5. Внешние источники данных.

### **Тема 4. Работа с xml-документами.**

*Список литературы по теме приведен в таблице 4.1 и 4.2. Задания для самостоятельной работы:* 

- 1. XML документ. Базовые средства работы с XML.
- 2. XML cериализация. Типы данных. Сложные типы.
- 3. DOM модель работы с XML документами.
- 4. Xsl преобразование (XSLT). XDTO. Импорт, экспорт схем XML.
- 5. Программное создание фабрики XDTO. «Смешанная» модель в XDTO..

### **Тема 5. Организация обмена данными.**

*Список литературы по теме приведен в таблице 4.1 и 4.2. Задания для самостоятельной работы:* 

- 1. Универсальный обмен.
- 2. Распределенные базы данных.

#### **Тема 6. Конфигурация «Конвертация данных».**

*Список литературы по теме приведен в таблице 4.1 и 4.2. Задания для самостоятельной работы:* 

- 1. Общие принципы. Настройка правил обмена.
- 2. Перенос данных идентичных объектов.
- 3. Перенос данных объектов с различной структурой.
- 4. Перенос остатков.

### **5.1. Примеры задач (практических заданий)**

**Задание 1.** Создайте константу с именем ПрефиксНумерации, в которой будет храниться значение префикса номеров.

Определите тип значения константы – Строка с фиксированной длиной 2 символа.

**Задание 2**. Внесите изменения в модули всех объектов, участвующих в обмене (документы, справочники и планы видов характеристик).

Изменения заключаются в том, что при формировании номера документа и кода справочника или плана видов характеристик будет использоваться значение константы ПрефиксНумерации для обеспечения уникальности номеров и кодов в каждой из баз.

Функцию формирования префикса номера вынесите в общий модуль, поскольку не исключена возможность того, что в будущем алгоритм формирования префикса документов может быть изменен.

**Задание 3**. Создайте центр любого алгоритма обмена данными, вокруг которого группируются прочие механизмы, – план обмена. Раскройте ветвь Общие дерева объектов конфигурации и добавьте новый объект конфигурации План обмена с именем Филиалы, представление объекта – Филиал. На закладке Данные создайте реквизит плана обмена Главный, имеющий тип Булево. Определите состав объектов, участвующих в обмене. Для этого на закладке Основные нажмите кнопку Состав. Включите в обмен все объекты, не относящиеся к ведению бухгалтерии и расчету зарплаты.

**Задание 4**. Для инициализации обмена данными используйте обработку. Добавьте новый объект конфигурации Обработка с именем ОбменДанными. На закладке Формы создайте основную форму обработки. В окне редактора форм на закладке Команды создайте команду формы ВыполнитьОбмен. В модуле формы создайте шаблоны двух процедур:

процедуры ВыполнитьОбмен() и серверной внеконтекстной процедуры клиентской ВыполнитьОбменНаСервере(), которая вызывается из клиентской процедуры.

### 5.2. Примеры тестовых вопросов

XML Вопрос  $\mathbf{1}$ .  $\mathbf C$ точки зрения сериализации значение типа "ДокументСсылка.ИмяДокумента" относится:

- 1. К простым типам
- 2. К сложным типам
- 3. Применить средства XML сериализации к данному типу значения нельзя

Вопрос 2. Одновременно с файлом формата dbf может быть открыто...

- 1. любое количество индексных файлов
- 2. количество индексных файлов, не превышающее количество полей в dbf файле
- 3. не более трех индексных файлов
- 4. не более одного индексного файла

Вопрос 3. При обращении к базе данных 1С: Предприятие 8 через ОLE выполняется процедура - обработчик события ПриНачалеРаботыСистемы" определенный...

- 1. в модуле приложения
- 2. в модуле внешнего соединения
- 3. в общем модуле
- 4. в OLE модуле

Вопрос 4. При записи значения с использованием средств XML сериализации в XML документ:

- 1. Используются только методы, относящиеся к средствам XML сериалиации
- 2. Используются только возможности объекта "Запись XML"
- 3. Используются методы, относящиеся к средствам XML сериализации и объект "Запись XML"
- 4. Для записи преобразованного значения используется метод глобального контекста "ЗаписатьВФайл(ИмяФайла)"

Вопрос 5. При обращении к базе данных 1С: Предприятие 8 через СОМ выполняется процедура - обработчик события "ПриНачалеРаботыСистемы" определенный...

- 1. в модуле приложения
- 2. в модуле внешнего соединения
- 3. в общем модуле
- 4. в СОМ молуле

Вопрос 6. Событие "ПриПолученииДанныхОтПодчиненного", определенное в модуле плана обмена, возникает при получении данных от подчиненного узла:

- При отмеченном у данного плана обмена флаге "Распределенная база данных"  $5.1$
- $52$ При не отмеченном у данного плана обмена флаге "Распределенная база данных"
- 5.3 Состояние данного флага на вызов этого обработчика события не влияет.

# 6. ФОНД ОЦЕНОЧНЫХ СРЕДСТВ ДЛЯ ПРОВЕДЕНИЯ ПРОМЕЖУТОЧНОЙ АТТЕСТАЦИИ ОБУЧАЮЩИХСЯ ПО ДИСЦИПЛИНЕ (МОДУЛЮ)

Приложение №1 к рабочей программе дисциплины

# **7. ОСНОВНАЯ И ДОПОЛНИТЕЛЬНАЯ УЧЕБНАЯ ЛИТЕРАТУРА, НЕОБХОДИМАЯ ДЛЯ ОСВОЕНИЯ ДИСЦИПЛИНЫ (МОДУЛЯ);**

#### **Основная литература**

1. Мухина, Ю. Р. Управление данными. Ч. 2 : учебное пособие / Ю. Р. Мухина. — 2-е изд. — Челябинск, Саратов : Южно-Уральский институт управления и экономики, Ай Пи Эр Медиа, 2019. — 144 c. — ISBN 978-5-4486-0710-3. — Текст : электронный // Электроннобиблиотечная система IPR BOOKS : [сайт]. — URL: http://www.iprbookshop.ru/81501.html (дата обращения: 03.09.2020). — Режим доступа: для авторизир. пользователей.

2. Управление данными в технических системах : конспект лекций / С. А. Темербаев, В. П. Довгун, И. Г. Важенина [и др.]. — Красноярск : Сибирский федеральный университет, 2018. — 192 с. — ISBN 978-5-7638-3835-0. — Текст : электронный // Электронно-библиотечная система IPR BOOKS : [сайт]. — URL: http://www.iprbookshop.ru/84171.html (дата обращения: 03.09.2020). — Режим доступа: для авторизир. пользователей

3. Келлехер, Д. Наука о данных: базовый курс : [16+] / Д. Келлехер, Б. Тирни ; науч. ред. З. Мамедьяров ; пер. с англ. М. Белоголовского. – Москва : Альпина Паблишер, **2020.** – 224 с. : схем., табл. – Режим доступа: по подписке. – URL: http://biblioclub.ru/index.php?page=book&id=598235 (дата обращения: 03.09.2020). – ISBN 978-5-9614-3170-4. – Текст : электронный.

### **Дополнительная литература**

4. Управление данными : учебник / Ю.Ю. Громов, О.Г. Иванова, А.В. Яковлев, В.Г. Однолько ; Тамбовский государственный технический университет. – Тамбов : Тамбовский государственный технический университет (ТГТУ), 2015. – 192 с. : ил., табл., схем. – Режим доступа: по подписке. URL:http://biblioclub.ru/index.php?page=book&id=444642 (дата обращения: 03.09.2020). – Библиогр. в кн. – ISBN 978-5-8265-1385-9. – Текст : электронный.

5. Уринцов, А. И. Электронный обмен данными : учебное пособие / А. И. Уринцов. Москва : Евразийский открытый институт, 2011. — 181 c. — ISBN 978-5-374-00463-2. — Текст : электронный // Электронно-библиотечная система IPR BOOKS : [сайт]. — URL: http://www.iprbookshop.ru/11136.html (дата обращения: 03.09.2020). — Режим доступа: для авторизир. пользователей

6. Васюков, О.Г. Управление данными : учебно-методическое пособие / О.Г. Васюков ; Самарский государственный архитектурно-строительный университет. – Самара : Самарский государственный архитектурно-строительный университет, 2014. – 161 с. : табл., ил. – Режим доступа: по подписке. – URL:http://biblioclub.ru/index.php?page=book&id=438334 (дата обращения: 03.09.2020). – Библиогр. в кн. – ISBN 978-5-9585-0608-8. – Текст : электронный.

**Методические материалы по дисциплине:** 

Учебные пособия (Методические материалы для слушателя курса) для двух разделов дисциплины «Азы программирования в системе «1С:Предприятие 8.3» и «Введение в конфигурирование в системе «1С:Предприятие 8.3. Основные объекты».

Методические материалы для преподавателя курсов 1С.

Учебные базы данных.

Веб-сервис для учебного тестирования по платформе «1С: Предпричятие 8» http://edu.1c.ru/dist-training

Тесты для преподавателей ЦСО – http://1c.ru/rus/partners/training/cso/tests/default.jsp

Раздел информационной системы 1С:ИТС «Разработка и администрирование» http://its.1c.ru/#dev

# **8. РЕСУРСЫ ИНФОРМАЦИОННО-ТЕЛЕКОММУНИКАЦИОННОЙ СЕТИ «ИНТЕРНЕТ», НЕОБХОДИМЫЕ ДЛЯ ОСВОЕНИЯ ДИСЦИПЛИНЫ (МОДУЛЯ)**

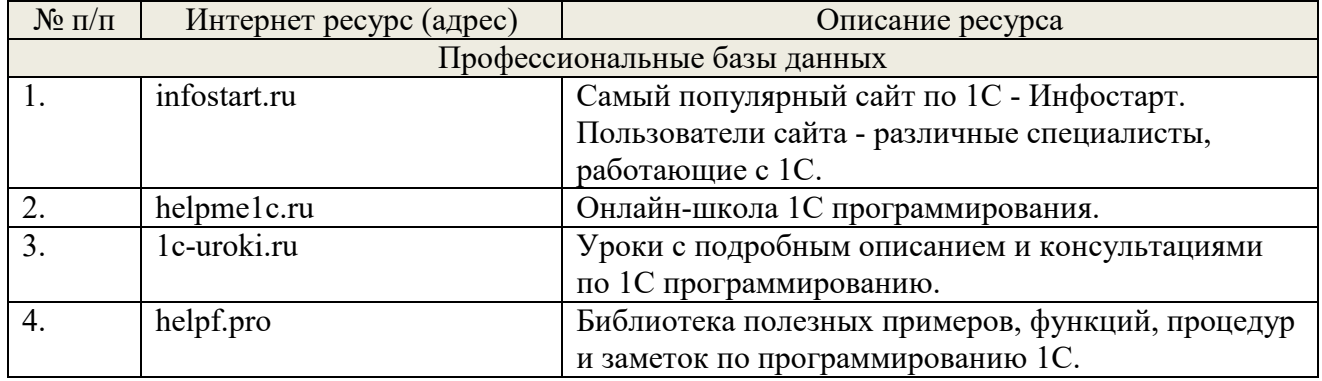

# **9. МЕТОДИЧЕСКИЕ УКАЗАНИЯ ДЛЯ ОБУЧАЮЩИХСЯ ПО ОСВОЕНИЮ ДИСЦИПЛИНЫ (МОДУЛЯ)**

# **Методические указания по подготовке к экзамену**

Наиболее ответственным этапом в обучении студентов является экзаменационная сессия. На ней студенты отчитываются о выполнении учебной программы, об уровне и объеме полученных знаний. Это государственная отчетность студентов за период обучения, за изучение учебной дисциплины, за весь вузовский курс. Поэтому так велика их ответственность за успешную сдачу экзаменационной сессии. На сессии студенты сдают экзамены или зачеты. Зачеты могут проводиться с дифференцированной отметкой или без нее, с записью «зачтено» в зачетной книжке. Экзамен как высшая форма контроля знаний студентов оценивается по пятибалльной системе.

Залогом успешной сдачи всех экзаменов являются систематические, добросовестные занятия студента. Однако это не исключает необходимости специальной работы перед сессией и в период сдачи экзаменов. Специфической задачей студента в период экзаменационной сессии являются повторение, обобщение и систематизация всего материала, который изучен в течение года.

Начинать повторение рекомендуется за месяц-полтора до начала сессии. Прежде чем приступить к нему, необходимо установить, какие учебные дисциплины выносятся на сессию и, если возможно, календарные сроки каждого экзамена или зачета.

Установив выносимые на сессию дисциплины, необходимо обеспечить себя программами. В основу повторения должна быть положена только программа. Не следует повторять ни по билетам, ни по контрольным вопросам. Повторение по билетам нарушает систему знаний и ведет к механическому заучиванию, к «натаскиванию». Повторение по различного рода контрольным вопросам приводит к пропускам и пробелам в знаниях и к недоработке иногда весьма важных разделов программы.

Повторение - процесс индивидуальный; каждый студент повторяет то, что для него трудно, неясно, забыто. Поэтому, прежде чем приступить к повторению, рекомендуется сначала внимательно посмотреть программу курса, установить наиболее трудные, наименее усвоенные разделы и выписать их на отдельном листе.

В процессе повторения анализируются и систематизируются все знания, накопленные при изучении программного материала: данные учебника, записи лекций, конспекты прочитанных книг, заметки, сделанные во время консультаций или семинаров, и др. Ни в коем случае нельзя ограничиваться только одним конспектом, а тем более, чужими записями. Всякого рода записи и конспекты - вещи сугубо индивидуальные, понятные только автору. Готовясь по чужим записям, легко можно впасть в очень грубые заблуждения.

Само повторение рекомендуется вести по темам программы и по главам учебника. Закончив работу над темой (главой), необходимо ответить на вопросы учебника или выполнить задания, а самое лучшее - воспроизвести весь материал.

Консультации, которые проводятся для студентов в период экзаменационной сессии, необходимо использовать для углубления знаний, для восполнения пробелов и для разрешения всех возникших трудностей. Без тщательного самостоятельного продумывания материала беседа с консультантом неизбежно будет носить «общий», поверхностный характер и не принесет нужного результата.

Есть целый ряд принципов («секретов»), которыми следует руководствоваться при подготовке к экзаменам.

Первый - подготовьте свое рабочее место, где все должно способствовать успеху: тишина, расположение учебных пособий, строгий порядок.

Второй - сядьте удобнее за стол, положите перед собой чистые листы бумаги, справа тетради и учебники. Вспомните все, что знаете по данной теме, и запишите это в виде плана или тезисов на чистых листах бумаги слева. Потом проверьте правильность, полноту и последовательность знаний по тетрадям и учебникам. Выпишите то, что не сумели вспомнить, на правой стороне листов и там же запишите вопросы, которые следует задать преподавателю на консультации. Не оставляйте ни одного неясного места в своих знаниях.

Третий - работайте по своему плану. Вдвоем рекомендуется готовиться только для взаимопроверки или консультации, когда в этом возникает необходимость.

Четвертый - подготавливая ответ по любой теме, выделите основные мысли в виде тезисов и подберите к ним в качестве доказательства главные факты и цифры. Ваш ответ должен быть кратким, содержательным, концентрированным.

Пятый - помимо повторения теории не забудьте подготовить практическую часть, чтобы свободно и умело показать навыки работы с текстами, картами, различными пособиями, решения задач и т.д.

Шестой - установите четкий ритм работы и режим дня. Разумно чередуйте труд и отдых, питание, нормальный сон и пребывание на свежем воздухе.

Седьмой - толково используйте консультации преподавателя. Приходите на них, продуктивно поработав дома и с заготовленными конкретными вопросами, а не просто послушать, о чем будут спрашивать другие.

Восьмой - бойтесь шпаргалки - она вам не прибавит знаний.

Девятый - не допускайте как излишней самоуверенности, так и недооценки своих способностей и знаний. В основе уверенности лежат твердые знания. Иначе может получиться так, что вам достанется тот единственный вопрос, который вы не повторили.

Десятый - не забывайте связывать свои знания по любому предмету с современностью, с жизнью, с производством, с практикой.

Одиннадцатый - когда на экзамене вы получите свой билет, спокойно сядьте за стол, обдумайте вопрос, набросайте план ответа, подойдите к приборам, картам, подумайте, как теоретически объяснить проделанный опыт. Не волнуйтесь, если что-то забыли.

При подготовке к занятиям необходимо еще раз проверить себя на предмет усвоения основных категорий и ключевых понятий курса.

# **10. ИНФОРМАЦИОННЫЕ ТЕХНОЛОГИИ, ИСПОЛЬЗУЕМЫЕ ПРИ ОСУЩУСТВЛЕНИИ ОБРАЗОВАТЕЛЬНОГО ПРОЦЕССА ПО ДИСЦИПЛИНЕ (МОДУЛЮ), ВКЛЮЧАЯ ПЕРЕЧЕНЬ ПРОГРАММНОГО ОБЕСПЕЧЕНИЯ И ИНФОРМАЦИОННЫХ СПРАВОЧНЫХ СИСТЕМ ПРОГРАММНОЕ ОБЕСПЕЧЕНИЕ И ИНФОРМАЦИОННЫЕ СПРАВОЧНЫЕ**

**СИСТЕМЫ** 

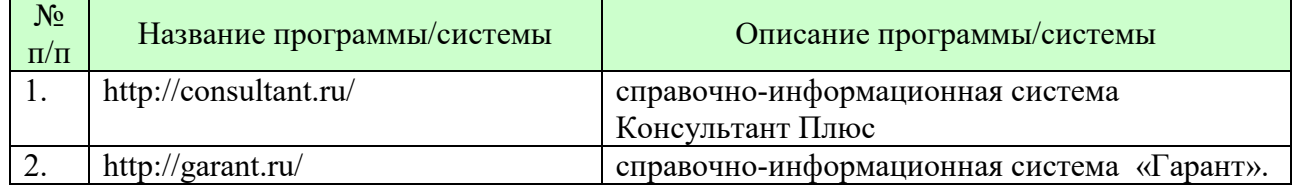

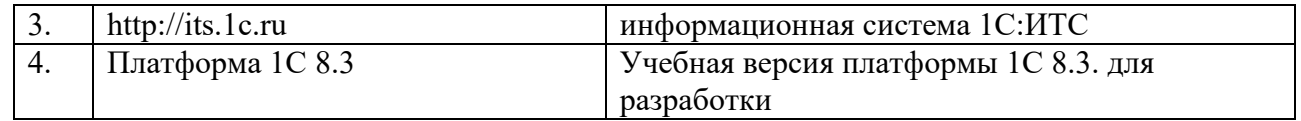

# **11. МАТЕРИАЛЬНО-ТЕХНИЧЕСКАЯ БАЗА, НЕОБХОДИМАЯ ДЛЯ ОСУЩУСТВЛЕНИЯ ОБРАЗОВАТЕЛЬНОГО ПРОЦЕССА ПО ДИСЦИПЛИНЕ (МОДУЛЮ)**

Лекционные и практические занятия проводятся в аудиториях, оснащенных презентационным оборудованием (компьютер, имеющий выход в Интернет, мультимедийный проектор, экран, акустические системы), доской, рабочими учебными столами и стульями.

При необходимости занятия проводятся в компьютерных классах, оснащенных доской, экраном, рабочими учебными столами и стульями, персональными компьютерами, объединенными в локальные сети с выходом в Интернет, с установленным лицензионным программным обеспечением, с подключенным к ним периферийным устройством и оборудованием (мультимедийный проектор, акустическая система и пр.).

При проведении практических занятий с использование индивидуальных учебных заданий студенты должны быть обеспечены калькуляторами.

Для лиц с ОВЗ. В учебных помещениях возможно оборудование специальных учебных мест, предполагающих увеличение размера зоны на одно место с учетом подъезда и разворота кресла-коляски, увеличения ширины прохода между рядами столов. В аудитории хорошее освещение, в соответствии с требованиями СЭС.

В случае обучения слабослышащих обучающихся аудитории по необходимости оборудуются аудиотехникой (микрофонами, динамиками, наушниками или головными телефонами, диктофонами).

### **12. ОБРАЗОВАТЕЛЬНЫЕ ТЕХНОЛОГИИ**

В процессе освоения дисциплины используются следующие образовательные технологии:

1. Стандартные методы обучения:

- лекции;
- лабораторные работы;
- письменные или устные домашние задания;
- расчетно-аналитические, расчетно-графические задания;
- консультации преподавателей;
- самостоятельная работа студентов, в которую входит освоение теоретического материала, подготовка к лабораторным занятиям, выполнение указанных выше письменных/устных заданий, работа с литературой.
- 2. Методы обучения с применением интерактивных форм образовательных технологий:
	- интерактивные лекции;
	- анализ деловых ситуаций на основе кейс-метода и имитационных моделей;
	- деловые и ролевые игры;
	- круглые столы;
	- обсуждение подготовленных студентами эссе;
	- групповые дискуссии и проекты;
	- обсуждение результатов работы студенческих исследовательских групп.

# **Приложение №1 к разделу № 6**

### **Фонд оценочных средств для проведения промежуточной аттестации обучающихся по дисциплине (модулю)**

# **6.1 ПЕРЕЧЕНЬ КОМПЕТЕНЦИЙ С УКАЗАНИЕМ ЭТАПОВ ИХ ФОРМИРОВАНИЯ В ПРОЦЕССЕ ОСВОЕНИЯ ОБРАЗОВАТЕЛЬНОЙ ПРОГРАММЫ**

Этапами формирования компетенций в процессе освоения образовательной программы являются семестры.

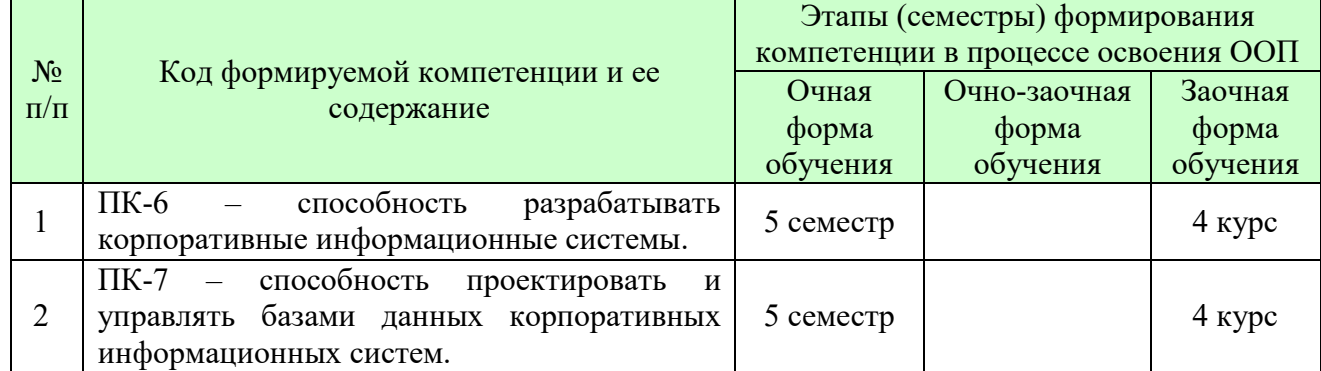

# **6.2 ОПИСАНИЕ ПОКАЗАТЕЛЕЙ И КРИТЕРИЕВ ОЦЕНИВАНИЯ КОМПЕТЕНЦИЙ НА РАЗЛИЧНЫХ ЭТАПАХ ИХ ФОРМИРОВАНИЯ, ОПИСАНИЕ ШКАЛ ОЦЕНИВАНИЯ**

В зависимости от количества баллов оценивание компетентности студента оценивается по уровням: от 3 до 4 баллов - «минимальный уровень», от 5 до 7 баллов - «базовый уровень», от 8 до 9 баллов - «высокий уровень».

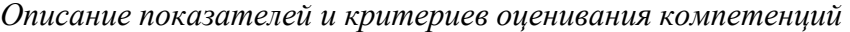

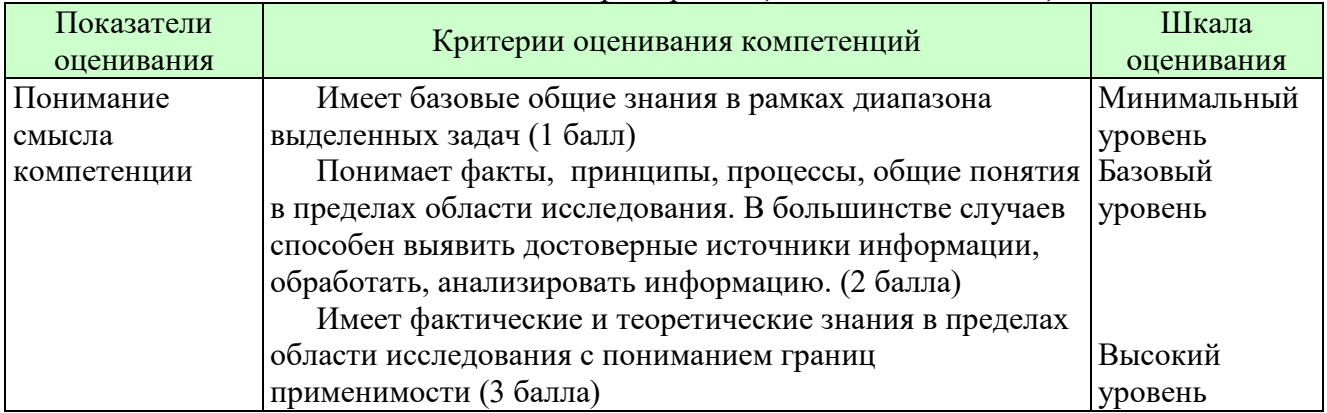

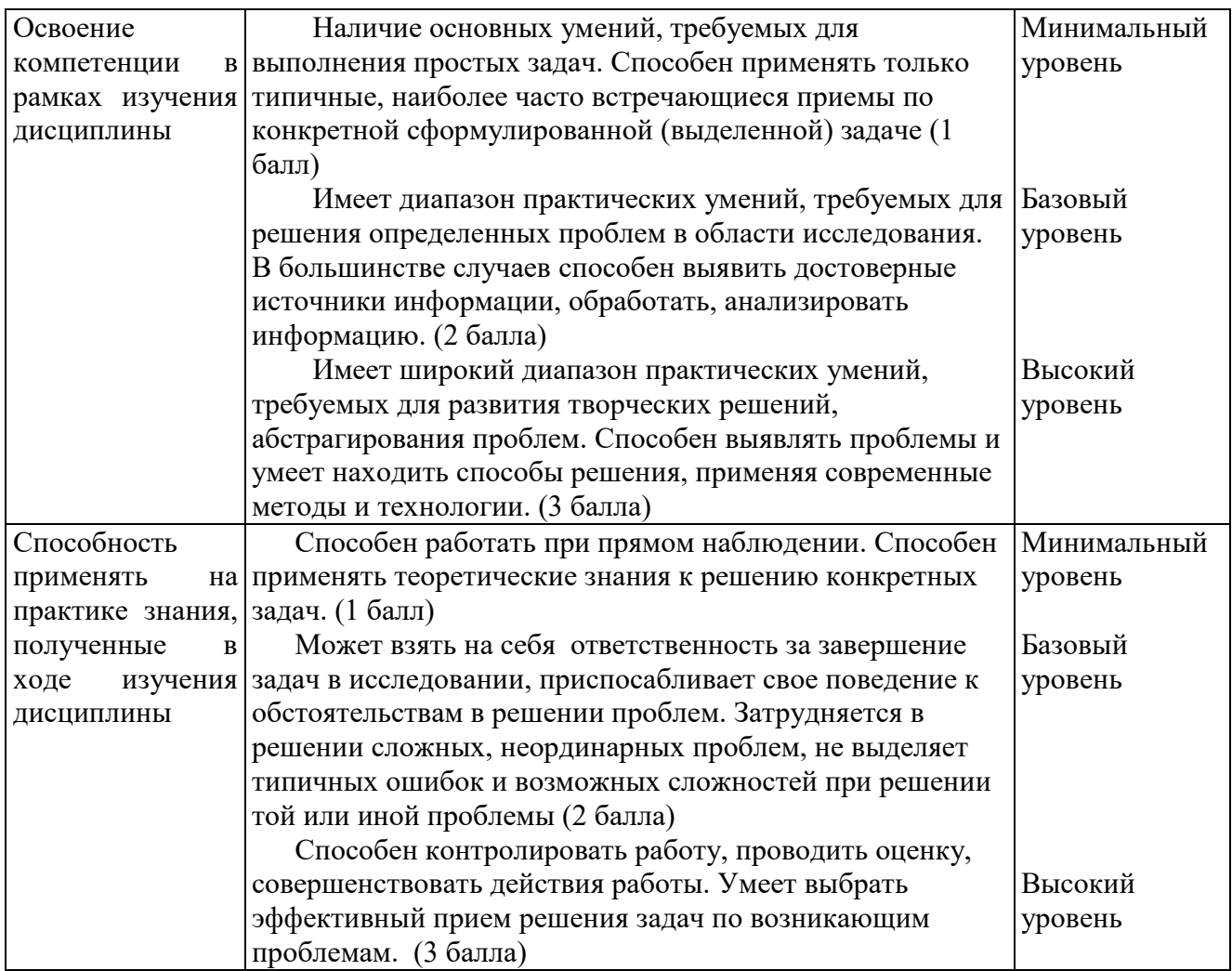

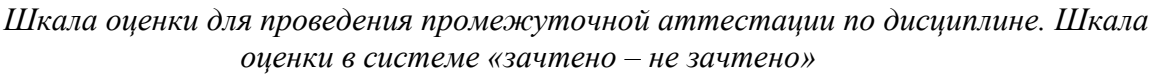

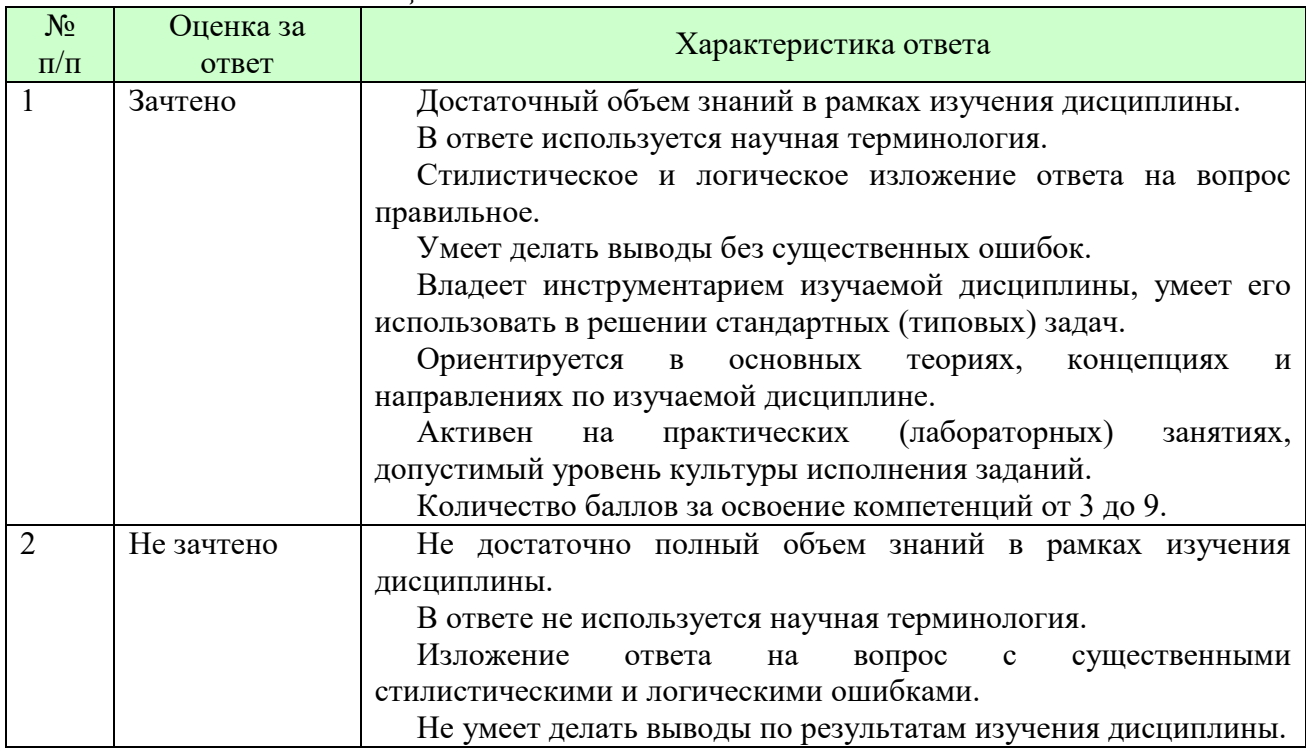

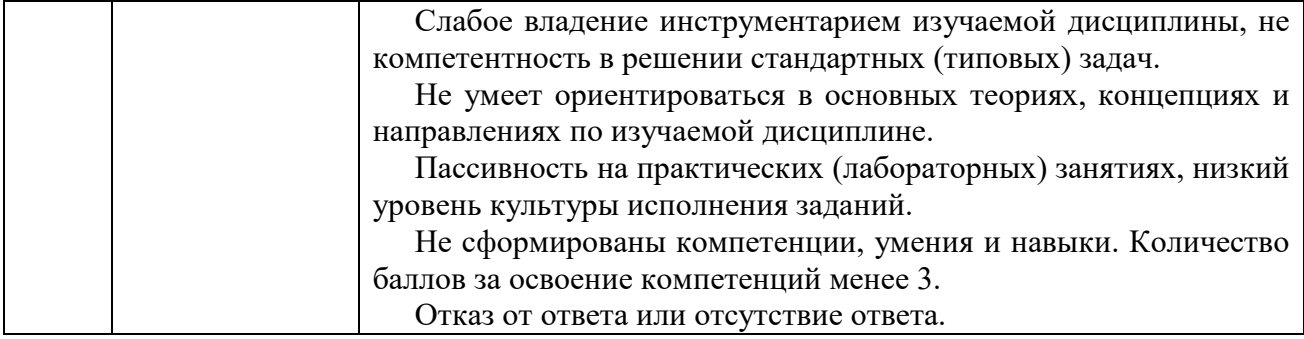

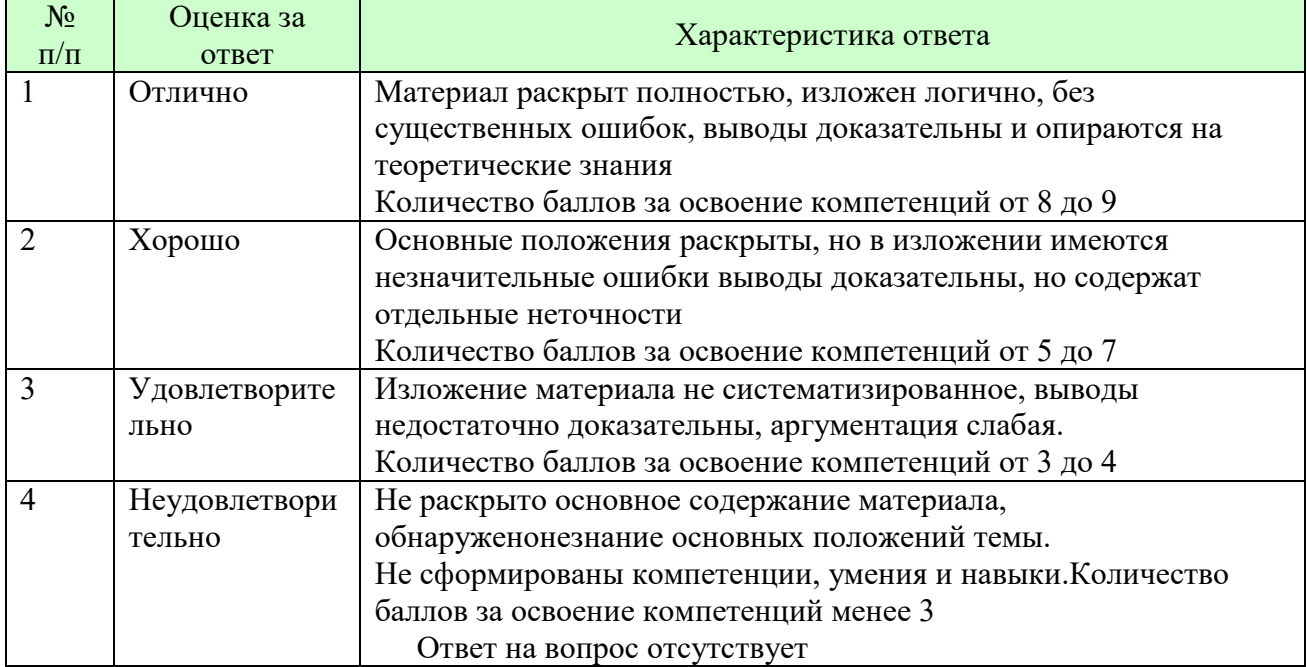

### *Шкала оценки письменных ответов по дисциплине*

# *Шкала оценки выполнения лабораторных и самостоятельных работ*

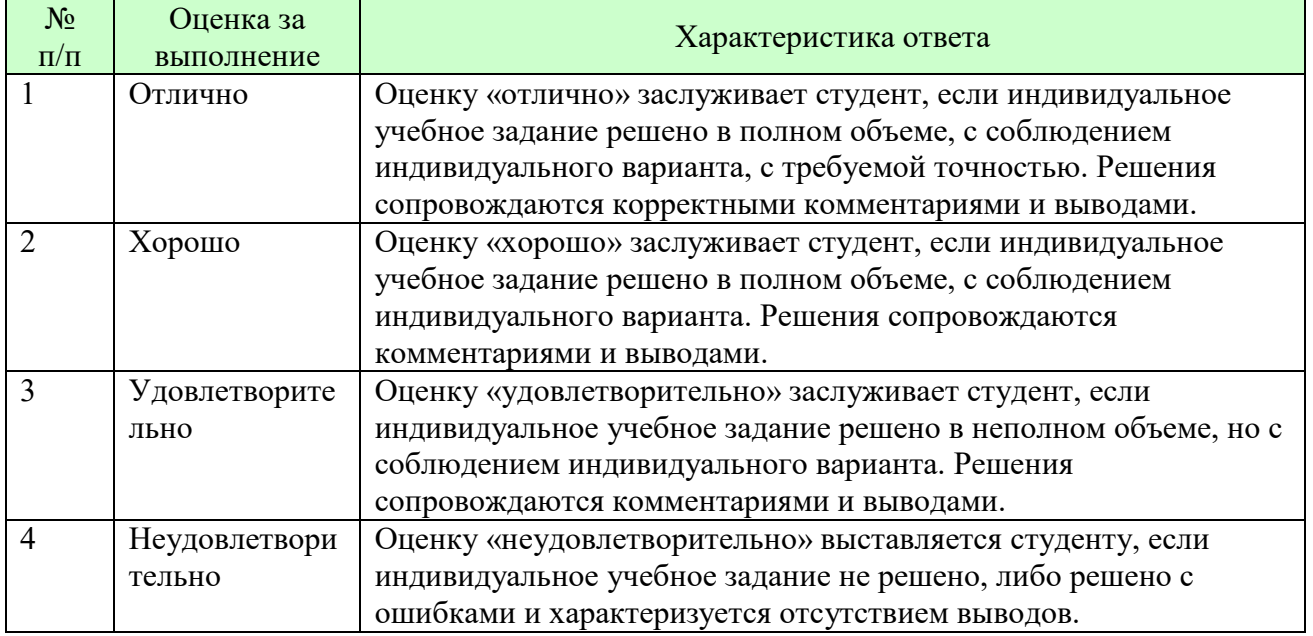

**Для студентов с ограниченными возможностями здоровья предусмотрены следующие оценочные средства:** 

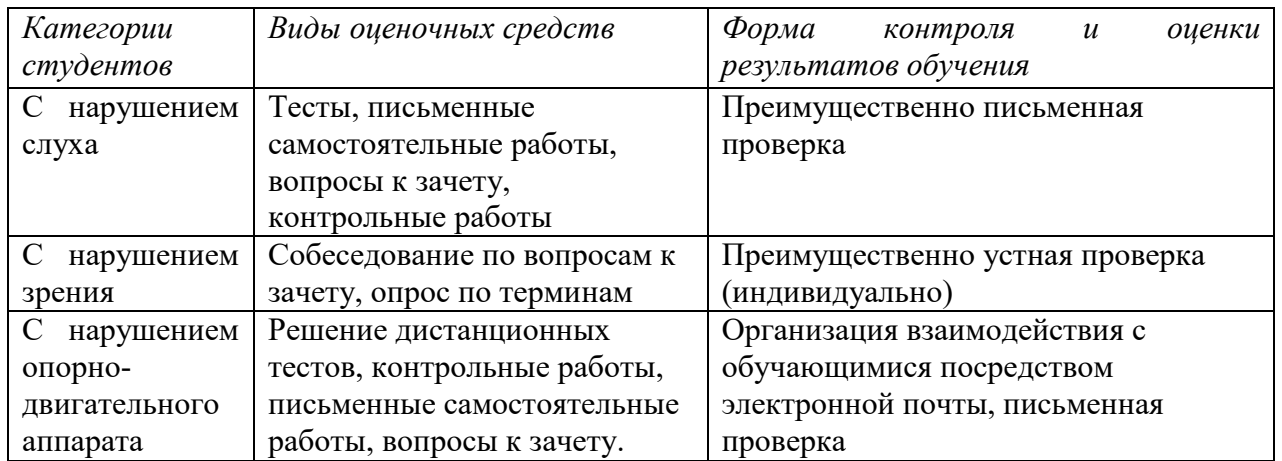

Студентам с ограниченными возможностями здоровья увеличивается время на подготовку ответов на контрольные вопросы. В освоении дисциплины инвалидами и лицами с ограниченными возможностями здоровья большое значение имеет индивидуальная работа. Под индивидуальной работой подразумевается индивидуальная учебная работа (консультации), то есть дополнительное разъяснение учебного материала и углубленное изучение материала с теми обучающимися, которые в этом заинтересованы.

### **6.3 ТИПОВЫЕ КОНТРОЛЬНЫЕ ЗАДАНИЯ ИЛИ ИНЫЕ МАТЕРИАЛЫ, НЕОБХОДИМЫЕ ДЛЯ ОЦЕНКИ ЗНАНИЙ, УМЕНИЙ, НАВЫКОВ И (ИЛИ) ОПЫТА ДЕЯТЕЛЬНОСТИ, ХАРАКТЕРИЗУЮЩИХ ЭТАПЫ ФОРМИРОВАНИЯ КОМПЕТЕНЦИЙ В ПРОЦЕССЕ ОСВОЕНИЯ ОБРАЗОВАТЕЛЬНОЙ ПРОГРАММЫ**

Этап формирования компетенций в процессе изучения дисциплины характеризуется следующими типовыми контрольными заданиями.

### **Типовые контрольные вопросы для подготовки к экзамену при проведении промежуточной аттестации по дисциплине**

- 1. Какие средства входят в состав механизма универсального обмена данными?
- 2. Для чего предназначен объект конфигурации «План обмена»?
- 3. Каковы основные составляющие плана обмена?
- 4. Что такое узлы плана обмена?
- 5. Что такое состав плана обмена, и для каких элементов данных возможен обмен данными?
- 6. Что такое авторегистрация?
- 7. Для чего предназначен механизм регистрации изменений?
- 8. Как работает инфраструктура сообщений?
- 9. Каково назначение XML-сериализации?
- 10. Для чего используется запись/чтение документов XML?
- 11. Как создать план обмена?
- 12. Как настроить конфигурацию для обмена данными?
- 13. Как реализовать обмен данными в общем виде?
- 14. Как реализовать обмен данными в распределенной информационной базе?
- 15. Как программно управлять обменом данными в распределенной информационной базе?
- 16. Особенности обмена данными, содержащими предопределенные элементы?
- 17. Как изменить структуру дерева распределенной информационной базы?

Критерии оценки изложены в шкале оценки для проведения промежуточной аттестации по дисциплине в п.6.2.

# Типовые практические задачи (задания, тесты) билетов для проведения промежуточной аттестации по дисциплине

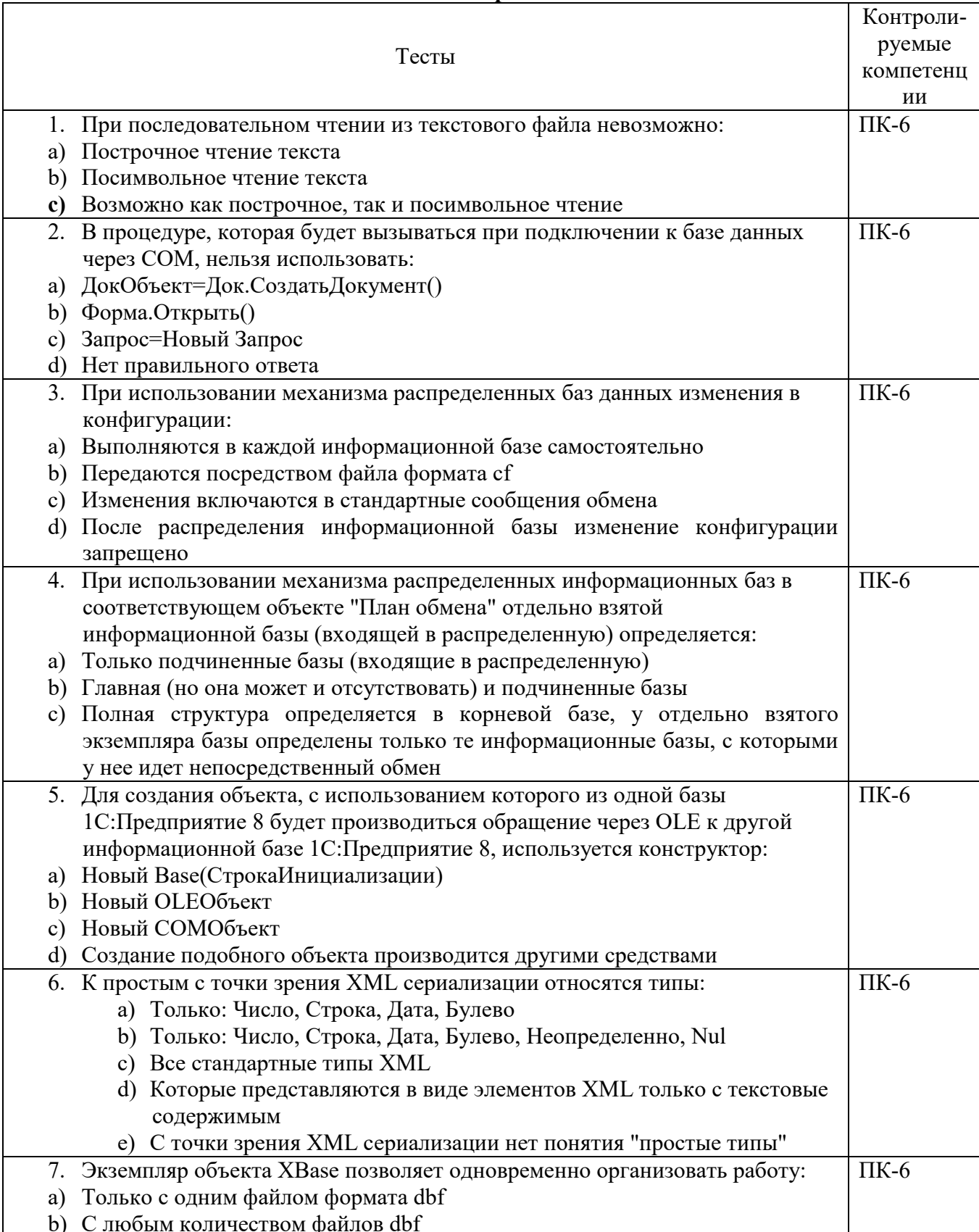

# ИТОГОВЫЙ ТЕСТ ПО ДИСЦИПЛИНЕ Вариант 1

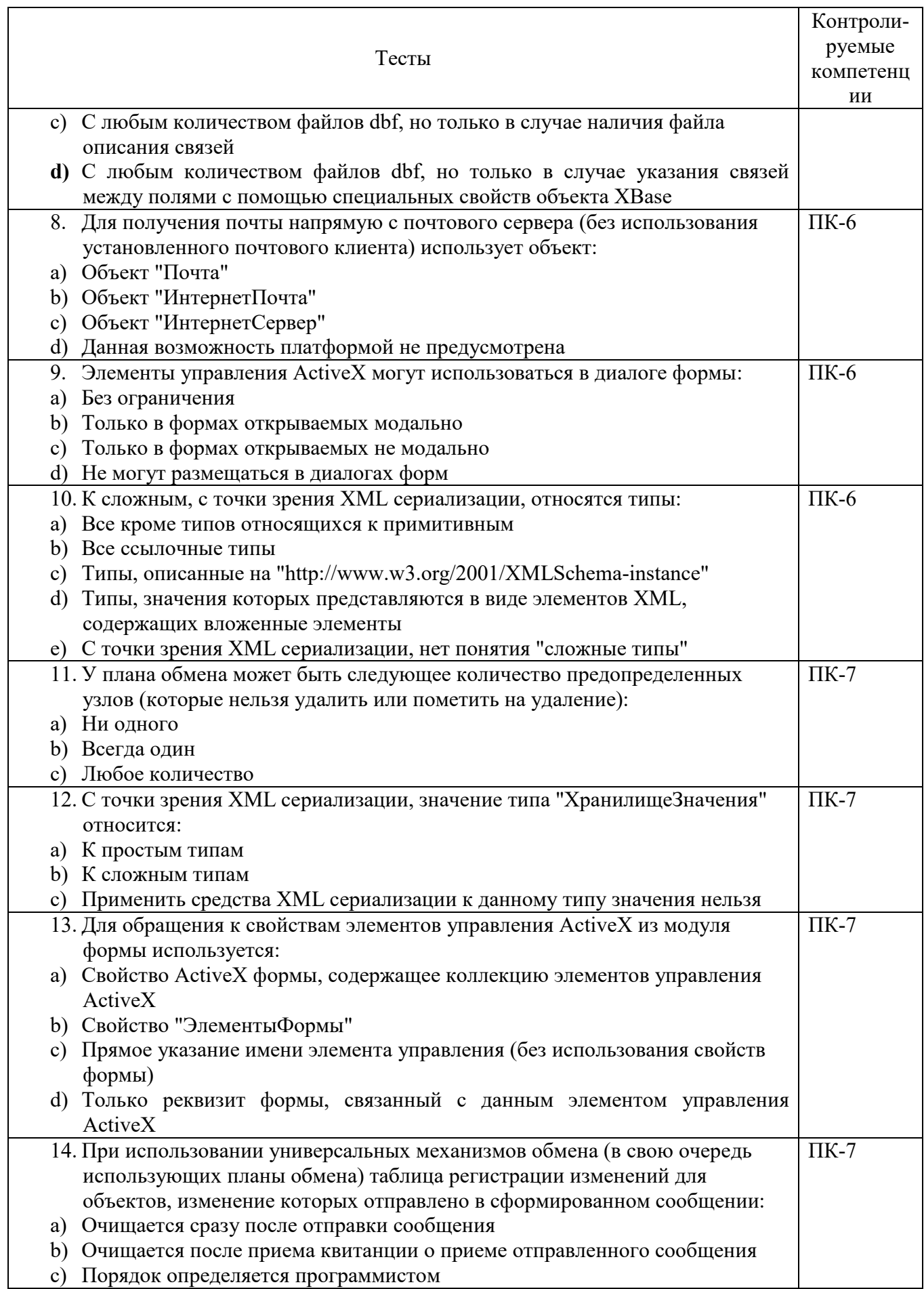

. . . . . . . . . . . . . . . . . . . .

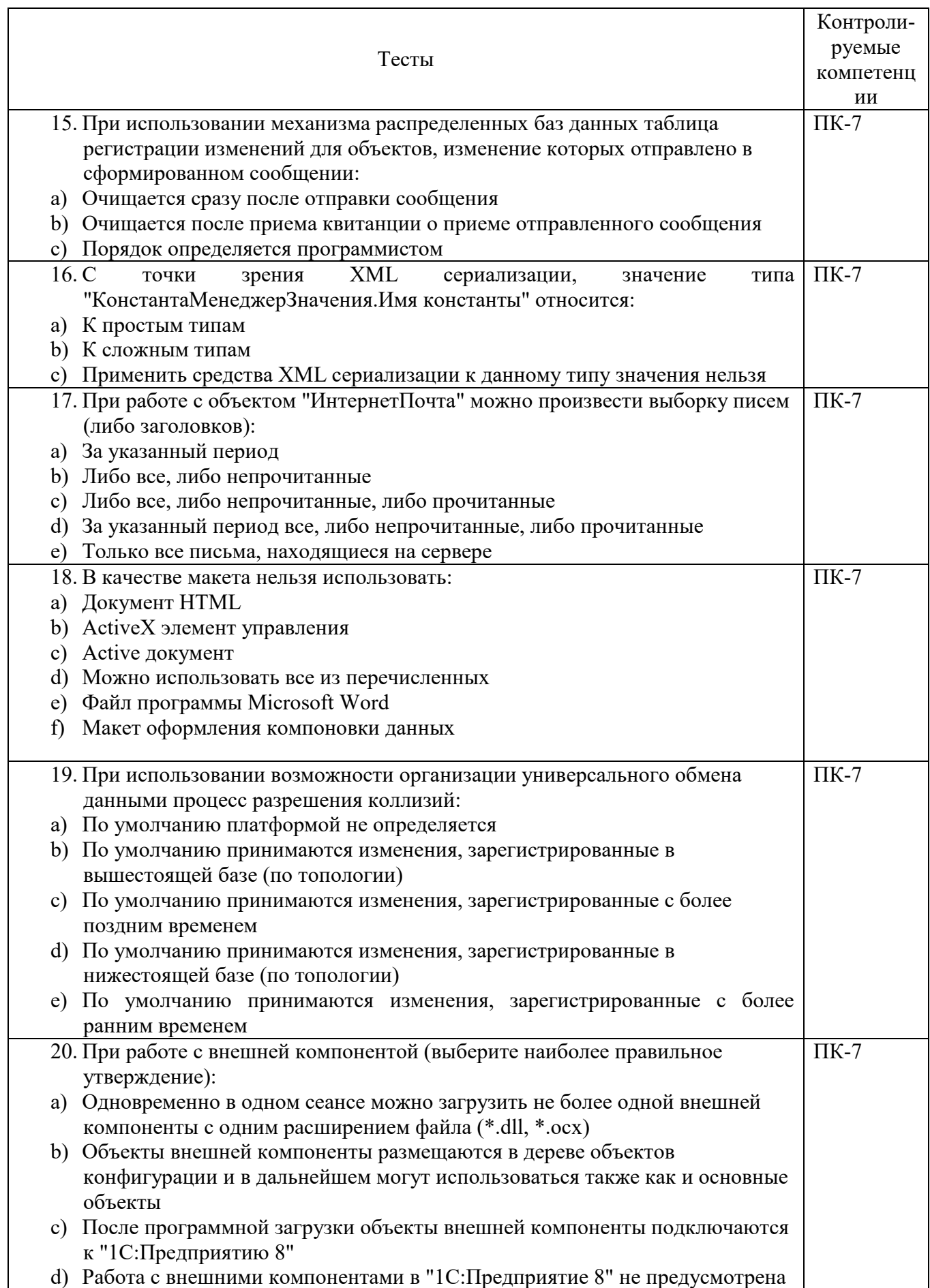

. . . . . . . . . . . . . . .

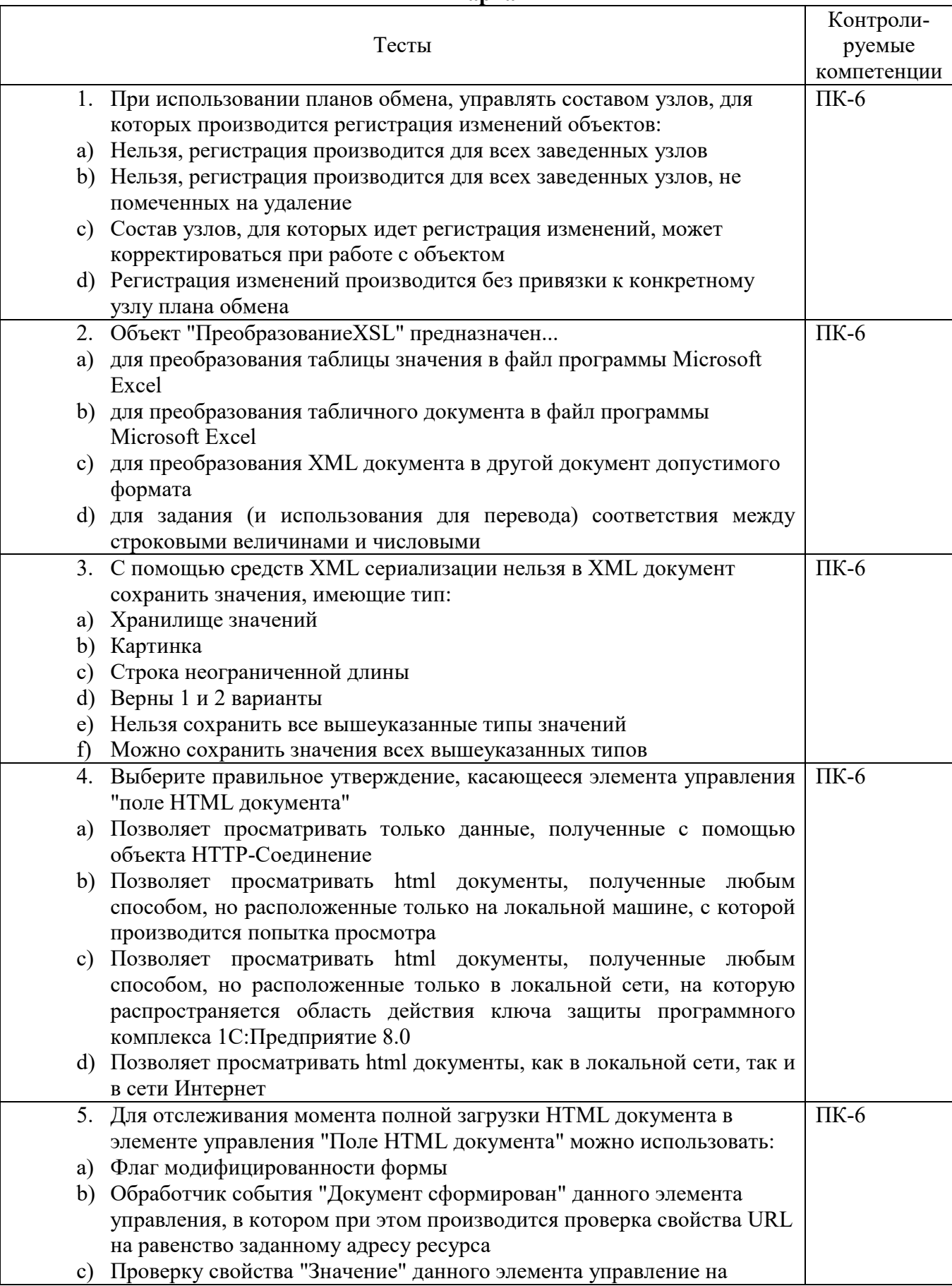

### Вариант 2

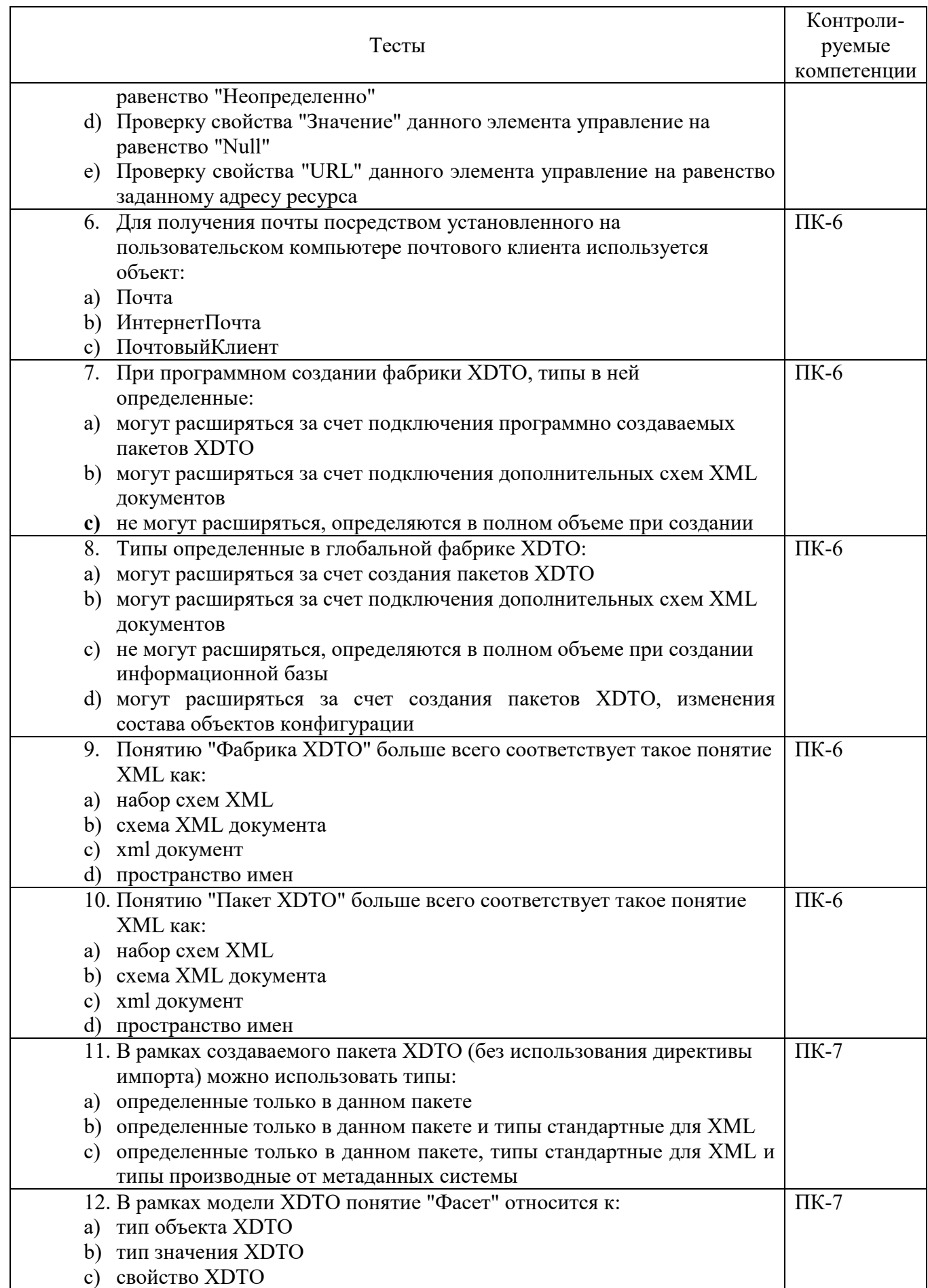

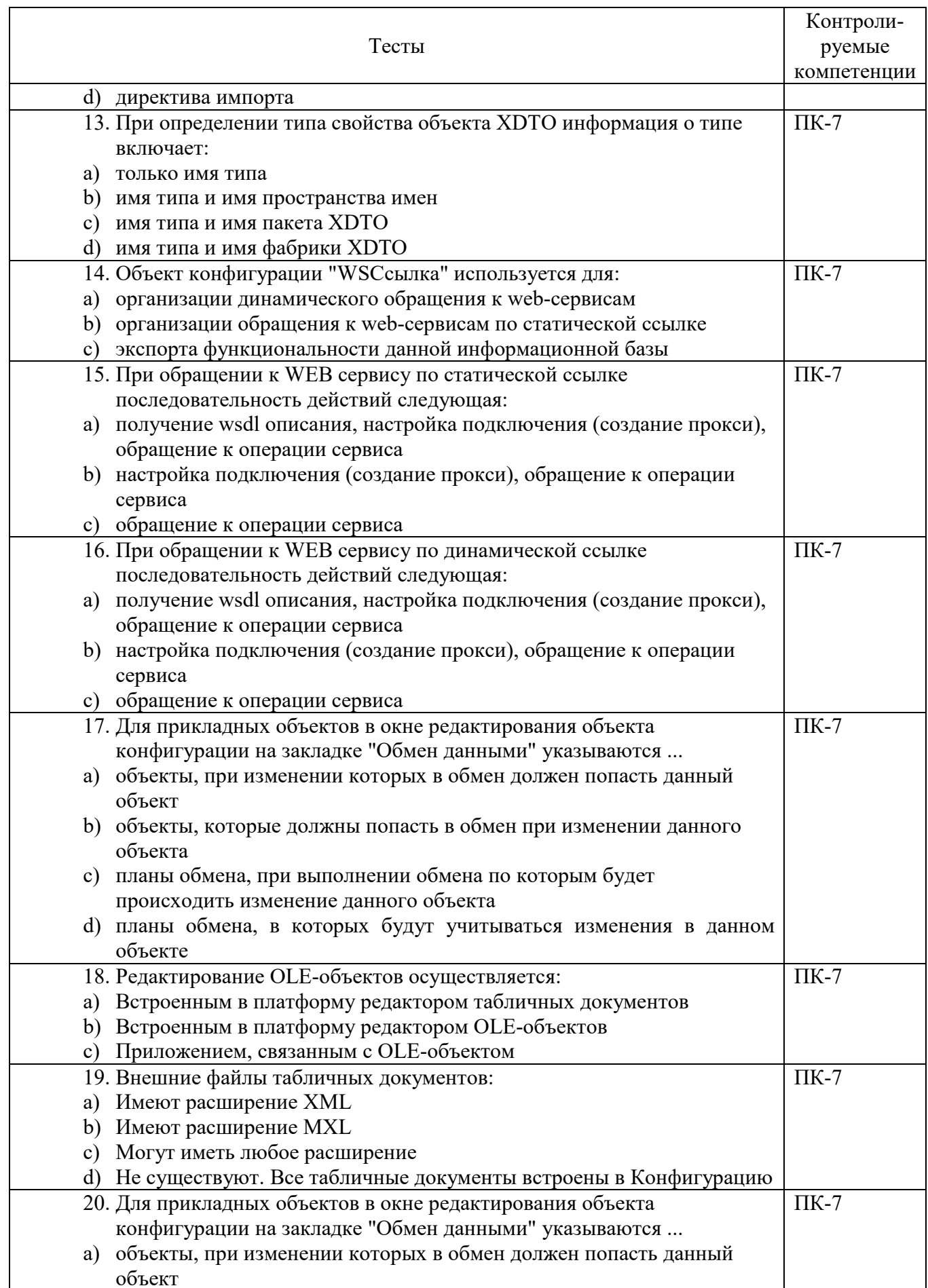

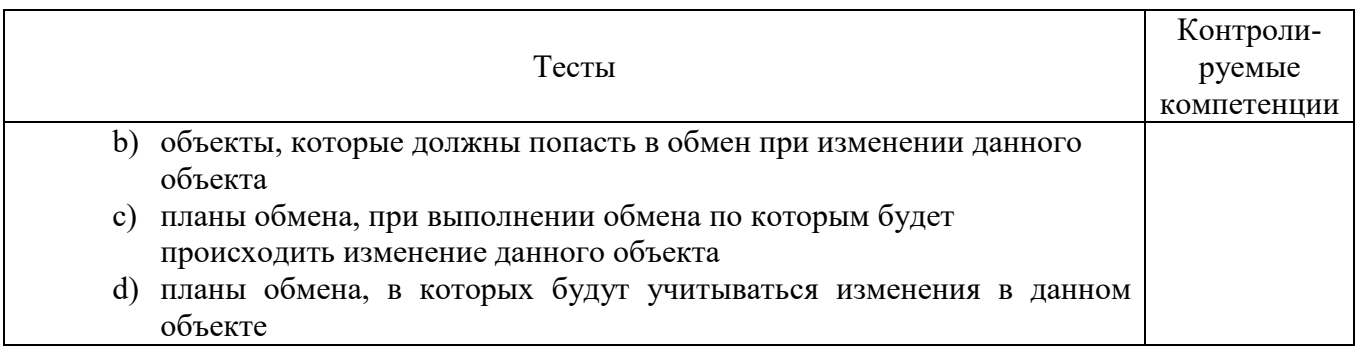

# **6.4 МЕТОДИЧЕСКИЕ МАТЕРИАЛЫ, ОПРЕДЕЛЯЮЩИЕ ПРОЦЕДУРЫ ОЦЕНИВАНИЯ ЗНАНИЙ, УМЕНИЙ, НАВЫКОВ И (ИЛИ) ОПЫТА ДЕЯТЕЛЬНОСТИ, ХАРАКТЕРИЗУЮЩИХ ЭТАПЫ ФОРМИРОВАНИЯ КОМПЕТЕНЦИЙ.**

### **Формы билетов для проведения промежуточной аттестации по дисциплине**

Уральский социально-экономический институт (филиал) Образовательного учреждение профсоюзов высшего образования «Академия труда и социальных отношений» *Социально-экономический факультет*  Кафедра ГЕМД

> *09.03.03 Прикладная информатика Дисциплина: «Обмен данными в КИС»*

#### **Билет к экзамену № 1**

**Задача 1.** Распределенные информационные базы **Задача 2.** Работа с файлами баз данных формата DBF.

Утверждено на заседании кафедры прикладной информатики и математики, протокол от  $N_2$  . Зав. кафедрой \_\_\_\_\_\_\_\_\_\_\_\_ *И.О. Тимофеева*

Критерии оценки изложены в шкале оценки для проведения промежуточной аттестации по дисциплине (п.6.2.).

#### **Оценка сформированности компетенций**

**ПК-6** – способность разрабатывать корпоративные информационные системы.

### **Вариант 1**

#### **Задание 1.**

Реализуйте на базе 1С предприятие пример обмена данными с использованием строки JSON. **Задание 2.** 

Найти файлы, находящиеся в определенном каталоге, которые соответствуют маске, заданной в поле ввода демонстрационной обработки (реквизит МаскаФайлов).

### **Вариант 2**

**Задание** 1.

Удалить файлы, находящиеся в определенном каталоге, которые соответствуют маске, заданной в поле ввода демонстрационной обработки (реквизит МаскаФайлов).

### **Задание 2**

Есть сформированный JSON-файл. Нужно прочитать из него информацию, изменить ее и записать в новый файл.

**ПК-7** – способность проектировать и управлять базами данных корпоративных информационных систем;

# **Вариант 1.**

# **Задание 1.**

С использованием платформы 1С Предприятие отобразить содержимое URL и HTML-текст веб-страницы http://www.v8.1c.ru.

### **Задание 2.**

С использованием платформы 1С Предприятие обойти и показать всю иерархическую структуру узлов HTML-документа.

### **Вариант 2**

### **Задание 1.**

Продемонстрировать запись данных в XML-документ об элементах справочника Сотрудники. **Задание 2.** 

Продемонстрировать чтение данных из XML-документа.

# **ЛИСТ СОГЛАСОВАНИЯ**

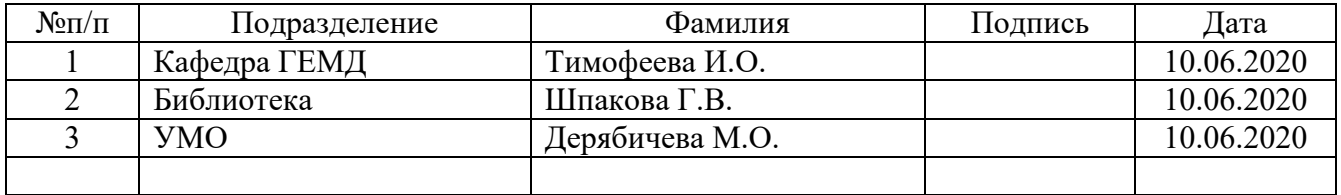